دانشگاه آزاد اسلامی واحد جنوب نام پروژه : فانکشن ژنراتور کنترل شونده با میکرو کنترولر نام استاد جناب آقای مهندس فرخی نام دانشجو :نساءبگم اصلانی رشته تحصيلى برق و الكترونيك شماره دانشجويي:8112740494 تاريخ تحويل پروژه: 84/06/10

 $\lambda$ 

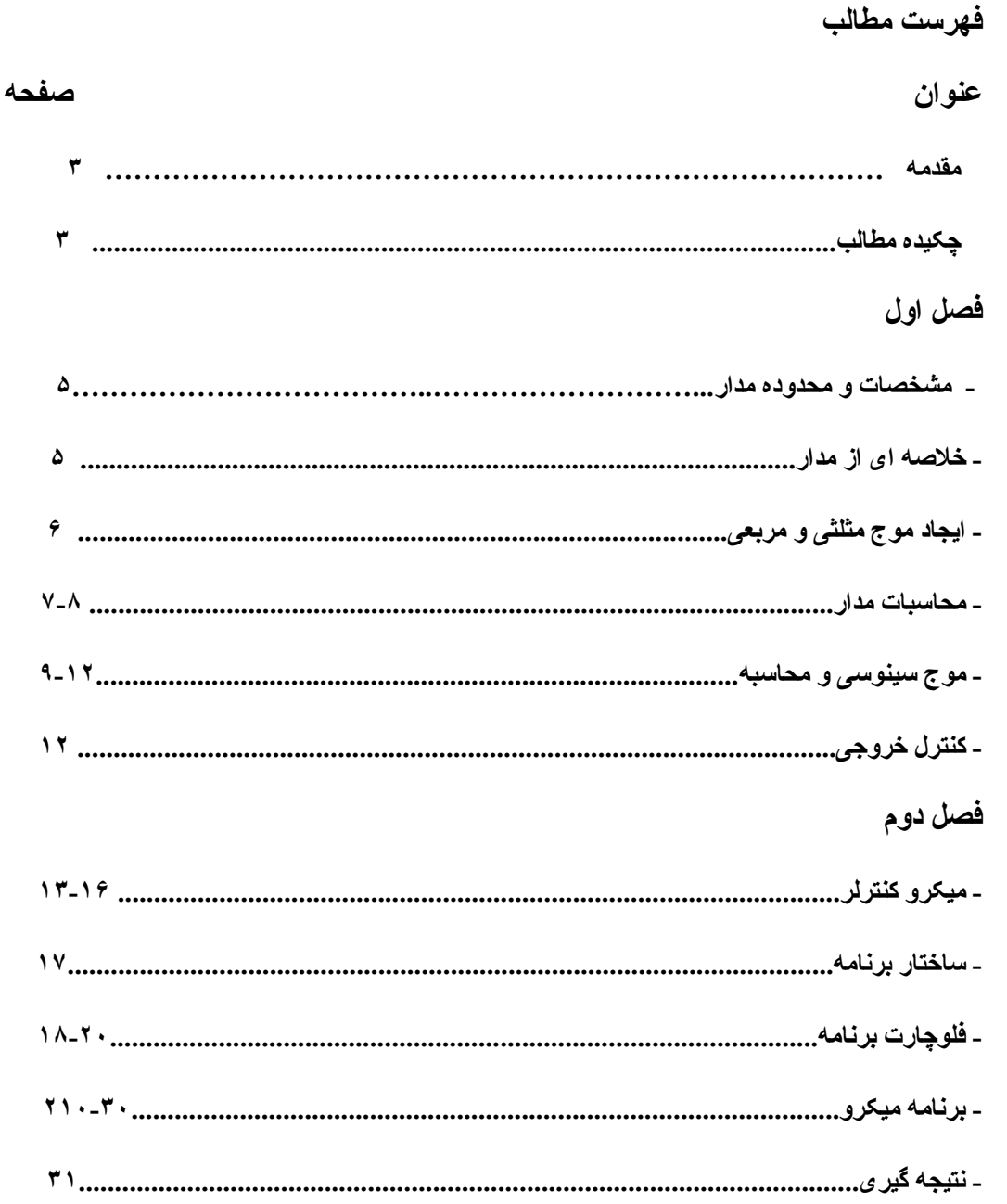

سیگنال ژنر اتور ( مولد پالس) وسیله ای است بر ای تولید انواع موجهای سینوسی، مربّعی و مثلثی که معمولا در در أزمایشگاههای الکترونیکی به عنوان منبع سیگنال برای مدارهای الکترونیکی از أن استفاده می کنند ً با توجه به عنوان پروژه ،کنترل این مدار به وسیله یک میکروکنترولر که واسط بین کاربر و سیستم می باشد صورت میگیرد.

جكيده مطالب:

مقدمه

در این بروژه از آی سی های مولد این سه بالس استفاده نشده است و میبایست مدار داخلی این آی سی ها شبیه سازی می شد. بدین منظور از آمپ امپها بر ای نولید امواج مربعی و مثلثی و از یک مدارشامل مقاومت و دیودها بر ای تولید موج مثلثی استفاده شده است که کنترل دامنـه و فرکـانس و نـو ع مـوج بوسیله یک میکرو صورت میگیرد. در فصل اول مشخصات و خلاصـه ای از مدار و قطعـات استفاده شده و نحوه و مدار مولد بالس مربعی ومثلثی و بالس سینوسی و محاسبات مدار و نحوه کنترل مدار بوسیله میکرو مورد نظر آورده شده است و در فصل دوم فلوچارت برنامه و برنامه میکرو که به زبان C نوشته شده و نتیجه بروژه نهیه شده و در آخر بروژه ، DATA SHEET قطعات استفاده شده آورده شده است.

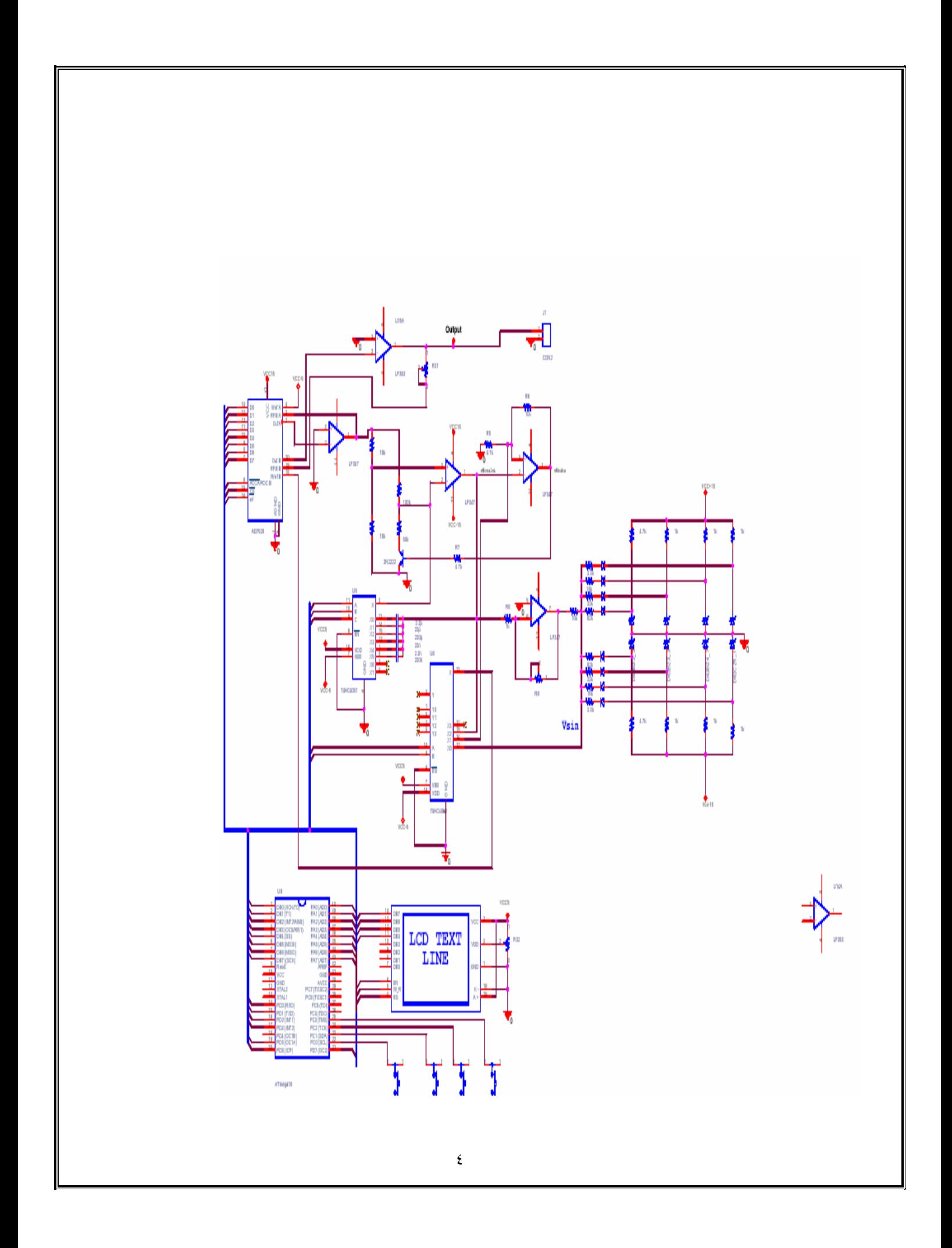

#### فصل اول:

میکرو استفاده شده وسیله ای بر ای کنترل و نتظیم نوع خروجی ،فرکانس وأفست و ...می باشد.

مشخصات و محدوه این مدار :

انواع موج خروجي : مثلثي ، مربعي، سينوسي

محدوده دامنه : ١٥ الي ١٥-

محدوده فركانس: 50HZ-30KHZ

خلاصه ای از مدار

در این سیستم از قطعات زیر استفاده شده.

میکرو کنترولر سری AVR (ATMega16L) میکرو کنترل سیستم

یک عدد CDلاو در شانزده منتی بر ای نمایش خروجی با کاربر

چهار عدد میکرو سویچ برای کنترل سیستم

op ampبر ای ایجاد موج مثلثی و مربعی

چند عدد دیود زنر و N4148 و مقاومت برای ایجاد موج سینوسی آی سی 4051 کر 4052و AD7523برای کنترل فرکانس ،گین و نوع خروجی CD\_اوجند عدد كليد براي نمايش اطلاعات و نيز تغيير امكانات برای نغذیه از رگولاتور مثبت ومنفی 15و 5ولت استفاده شده است ایجاد موج مثلث*ی* و مربع*ی* Voltage Controlled Oscillator (VCO)  $0.05\mu$ F ł۱ R<br>100k  $\Box$  $+v_c$ \* O 1/2 LM358 51<sub>k</sub> 1/2 LM358 O OUTPUT 1  $^{+}/2$  51k  $R/2$ <br>50 k  $\xi_{\text{51k}}$ 100k<br>NAZ O OUTPUT 2 10k

TL/H/7787-23

در اینجا برای ایجاد موج مثلثی از یک انتگرال گیر با آپ امپ استفاده کرده ایم با توجه به شکل فوق

....أپ امپ سمت راست این انتگرال گیر می باشد در طرف چپ مدار از یک مدار اشمیت تریگر

استفاده شده است با بالا رفتن ولتاژ انتگر الگیر این اشمیت تریگر سویچ میکند سپس بـا فعـال کردن نر انزیستور مقاومت R/2فعال شده وباعث میشود که مدار انتگر ال گیر به صورت معکوس عمل کرده و ایجاد یک رمپ منفی میکند .بـه این ترتیب از خروجی آپ امب اول موج مثلثی و از خروجی آپ امپ دوم مربعي گرفته ميشود.

محاسبات مدار

در صورتی که ترانزیستور غیر فعال باشد ولتاژ سر بایه منفی برابر Vc/2میباشد و بس جریان

عبوری از Rبر ابر

 $(Vc - Vc/2) / R = Vc/(2R)$ 

و با شارژ شدن خازن و فرمول آن ولتاژ خروجی بر ابر

 $Vo = 1/C($   $Vc/2R)t+VO = (Vc/2RC)t$ 

از آن طرف ولتاژ اشمیت ترگر برابر با توجه بـه مقادیر داخل نقشه و نیز زمـین بـودن V +برابر

1/3ولتاژ تغذیه می باشد .

زمانی که این ولتاز نیاز دارد تا به ولتاژ ماکزیمم وسیس به حالت اول برسد چهار بر ابر میباشد در

این صورت فرکانس ( 1/t )به صورت زیر در می آید

 $f = 1/t = 4$  \* (Vc / Vpp) \* (1/2RC) = (Vc/Vpp) \* (2/RC)

 $Vpp = 1/3$  Vc

برای نغییرات در این فرکانس میتوان باکمک تغییر در مقدار Vcویا خازن مدار پرداخت

در اینجا برای کنترل فرکانس در مقادیر کم از Vcاستفاده شده است برای این منظور از کنترل

دیجیتال یکی از دو کانال مبدل آنالوگ به دیجیتال آسی AD758استفاده میکنیم .

این ای سی دار ای دو مبدل آنـالوگ بـه دیجیتـال میباشد کـه یـکـی از آن بـر ای ایـن منظـور ودیـگر ی در

جای دیگر بدان پرداخته میشود .

و برای تغییرات بالا خازن را می بایست تغییر داد که در اینجا از أنـالوگ سویچ 4051 کـه یـک

دیکدر یک به هشت میباشد استفاده میکنیم .

مقادیر خازنهای استفاده شده به صورت زیر میباشد.

2.2p, 22p, 22p, 2.2n, 22n, 220

موج سينوسى برای ایجاد موج سینوسی از چند منبع ولتاژ که به وسیله دیود زنر لیجاد شده است وچند مقاومت خاص از موج مثلثی نولید میگردد .(مدار شکل زیر)  $\Delta\Delta$ vgci 15 موج مثلثى YW.<br>10k łX.  $\frac{1}{\frac{1}{2}}$   $\frac{1}{2}$  $\overline{\frac{1}{\pm 0}}$  $\frac{1}{2}$ 002822.2 02824 ₩ ю ₩ Vsin  $\frac{6}{\sqrt{60}}$ 15 این مدار موج مثلثی به شکل موج نقریبا سینوسی نبدیل میکند .منابع نغذیه انتخاب شده بر ابر 2.2ولت 3.3، 4.7، 5.1ميباشد در پيک مثبت در بين ولتاژ سفر تا 2.2+0.7 ديود هيچ كدام از ديودها فعال نمیباشند در این صورت ولتاژ ورودی با ولتاژ خروجی بر ابر می باشد اما بعد از أن تا ولتاژ 4 ولت فقط ديود اول فعال ميباشد در اين صورت مقاومت S2kو مقاومت J0kباعث كاهش نسببي ولتاژ

میگردد بر ای بقیه دیودها این وضع ادامه میابد تا به ولتاژ سینوسی برسیم.

چگونگی محاسبه

چون شیب رمپ بر ابر شیب در نقطه صفر در موج سینوسی می باشد داریم

Vsin =  $A$  Sin(Pi/2 t);

Vramp =  $B t$ 

 $V\sin' (0) = Vramp'(0);$ 

A Pi/2  $Cos(Pi/2 t) = B$ 

 $A = 2B / pi$ 

Aدامنه موج سینوسی و Bدامنه موج رمپ می باشد که با توجه به مقدار گرفته شده 10ولت بر ای

موج مثلثی مقدار موج سینوس در حدود 6.36به دست می آید.

فرض کنید nعدد دیود فعال شده باشند در این صورت ولتاژ موج سینوسی بر ابر با Vsin1باشد در

این صورت ولتاژ موج مثلثی بر ابر

 $(Vramp - Vsin)/R = (Vsin - V1)/R1 + (Vsin - V2)/R2 + ... + (Vsin - Vn)/R$ 

بر ای محاسبه مقاومت اول فرض را بر این گذاشه که مقاومت CKرا انتخاب کرده چون دیود اول در

ولتاژ 9.2وصل میشود میتوان به راحتی مقدار 6.2را برای مقاومت اول بدست أورد و همچنین با

داشتن این مقاومت میتوان مقاومت بعدی را بدست آور نا به مقاومت نهایی رسید.

قابل ذکر است به علت متقارن بودن مدار فقط نیاز به محاسبه نصف مدار میباشد و مقاومت های منفی

ر ا از آن همان مقاو متهای قسمت مثبت میباشد .

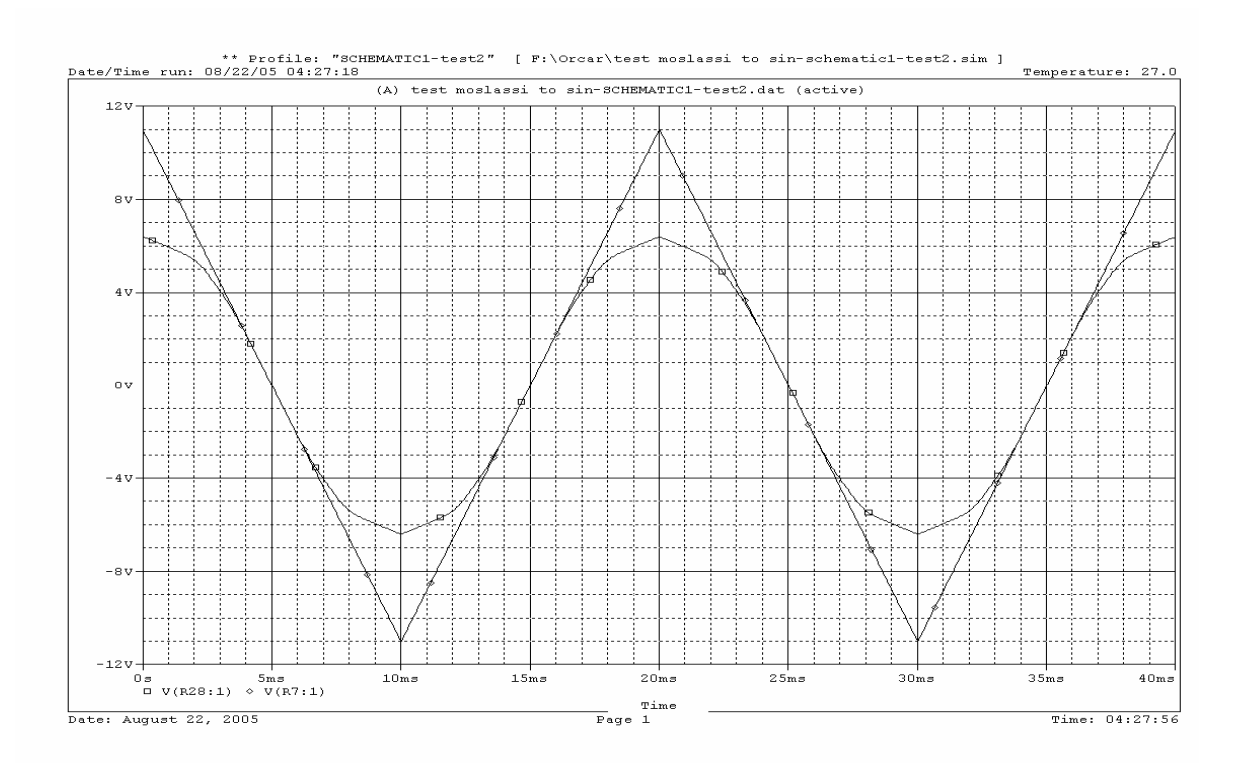

#### کنترل خروجي

برای آنکه خروجی را نیز کنترول کرد از نظر نوع موج و دامنهاز دو آی سی AD7528 و AD7528 نصف آن استفاده شده است .

آی سی 652کیک آنالگ سویچ یک به چهار میباشد کـه بـاآن نـو ع مـو ج خروجـی ( مربعـی، مثلثـی و

سینوسی ) را انتخاب میکنیم این آی همانند ای سی 6514میباشد .خروجی این ای سی به Vrefآسی

AD758رفته که همان آسی که بر ای کنترل فرکانس هم استفاده میگردد.

ای اسی در این صورت مانند یک ولوم عمل کرده و ولتاژ را کاهش داده که با یک نقویت کنده

opampوی به مقدار ولتاژ مورد نظر رسید در این صورت کار کنترول دامنه نیز به صورت

ديجيتال در آمده است.

## Atmega16L میکروکنترولر

این میکرو دار ای 32تا <sub>0/</sub>امیباشد

ولتاژ تغذيه 5.5تا 2.7را ميتواند تحمل كند

دار ای 61كابايت حافظه فلش (قابل برنامه ريزي)

و 1024بايت Ramميباشد

واز فركانسهاى m2وm2سوm4 وكالرا بطور داخلي استفاده ميكند

در اینجا این میکرو بر ای کنترول سیستم استفاده میشود که به وسیله کمکلید که برروی برد تعبیه شده است میتوان کنترول سیستم را به دست گرفت .

بر ای برنامه نویسی میکرو کنترلر AVRزبان Cکه در قالب codveitonاستفاده میکنیم .

بر ای کنترل کلیدها که یک سر آنها به زمین وصل شده است و دیگری به میکرو، به طور داخلی به

وسیله ریجستر های کنترول بورت میکرو بولاپ شده که هنگامی که کلیدی فشار داده نشده باشد عدد

یک خوانده و در صورت فشار دادن کلید عدد صفر را میکرو بخواند.

برای خواندن کلید از نابع GetKey()ستفاده شده است

این تابع چک میکند که آیا کلیدی فشار داده شده است یا خیر .در صورتی که کلید ی فشار داده شود

مطابق با آن در خروجی عددی قر ار میدهد .

**LCD Text** 

این وسیله بر ای نمایش خروجی سیستم میباشد که دار ای دو سطر 16کار اکتر ی است .

فركانس خروجي ،دامنه خروجي ونو ع موج خروجي در اين CD\_اقابل نمايش ميباشد.

دستورات مورد نیاز

 $lcd$ \_init(16);

 $\text{lcd}$  gotoxy $(0,3)$ ;

این دستور بر ای بردن خط نشان به نقطه مورد نظر میباشد بـه عنوان مثـال مكـان نمـا ر ا بـه خط اول

کار اکتر چهار م میبر د

lcd\_putchar('0');

این دستور یک کار اکثر مورد نظر را در جای مکان نما قرار می دهد .

lcd\_puts (str);

این دستور برای نمایش یک سری کار اکتر بر روی CD\_امیباشد .این دستور کار اکتر ها را از داخل

حافظه RAMبرداشته و بر روی CDانشان می دهد .

lcd\_putsf("KHz ");

این دستور برای نمایش یک سری کار اکتر بر روی CDامیباشد .این دستور کار اکتر ها را از داخل حافظه Flashبرداشته و بر روی CDانشان می دهد.

این دستورات در فایل cd.Hکانخیره شده است که با دستور \_#include <lcd.h>بافرا خوانی

میگردد .

دستور دیگری که در این بر نامه استفاده شده است دستور

void define char(char flash \*pc,char char code)

میباشد که بر ای ایجاد کار اکثر جدید میتوان از آن استفاده نمود بر ای اطلاع بیشتر به راهنمای این

بر نامه مر اجعه شود.

در اینجا چند دستور دیگر مورد برسی قرار میگیرد.

delay ms(100

این دستور برای ایجاد تاخیر در برنامه میشود .

 $ltoa(256, srt);$ 

این دستور بر ای تبدیل عدد به کد ASCIIکه CDبتواند آن را نمایش بدهد.

## ساختار برنامه :

این برنامه ابتدا بعد از نظیم نمودن مقادیر اولیه سیستم به داخل حلقه بی نهایت (While()می افتد کـه

اصل بر نامه در اینجا قرار دارد سیستم منتظر میماند تا کلیدی فشار داده شود .

در صورتی که کلید Selectباشد باعث تعویض متغیر سیستم می شود که بین متغیر های نوع خروجی ، دامنه خروجی و فرکانس آن در حال گردش می باشد به عنوان مثال در صورتی بروی نوع موج باشد به سراغ دامنه می رود .

در صورتی که کلید upو Downباشد متغیر مورد نظر را تغیر داده و خروجی أنرا در سخت افزار اجر ا میکند

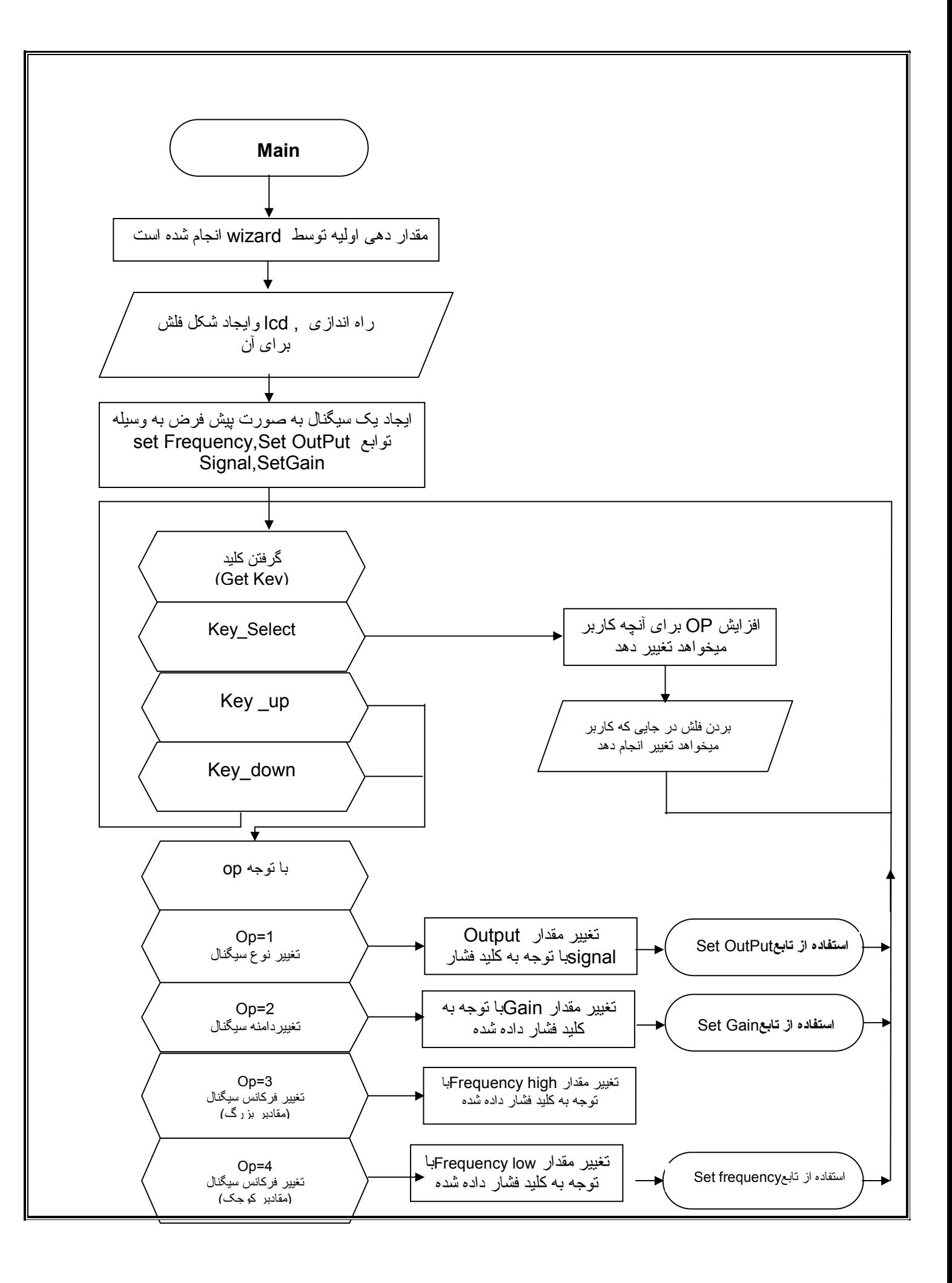

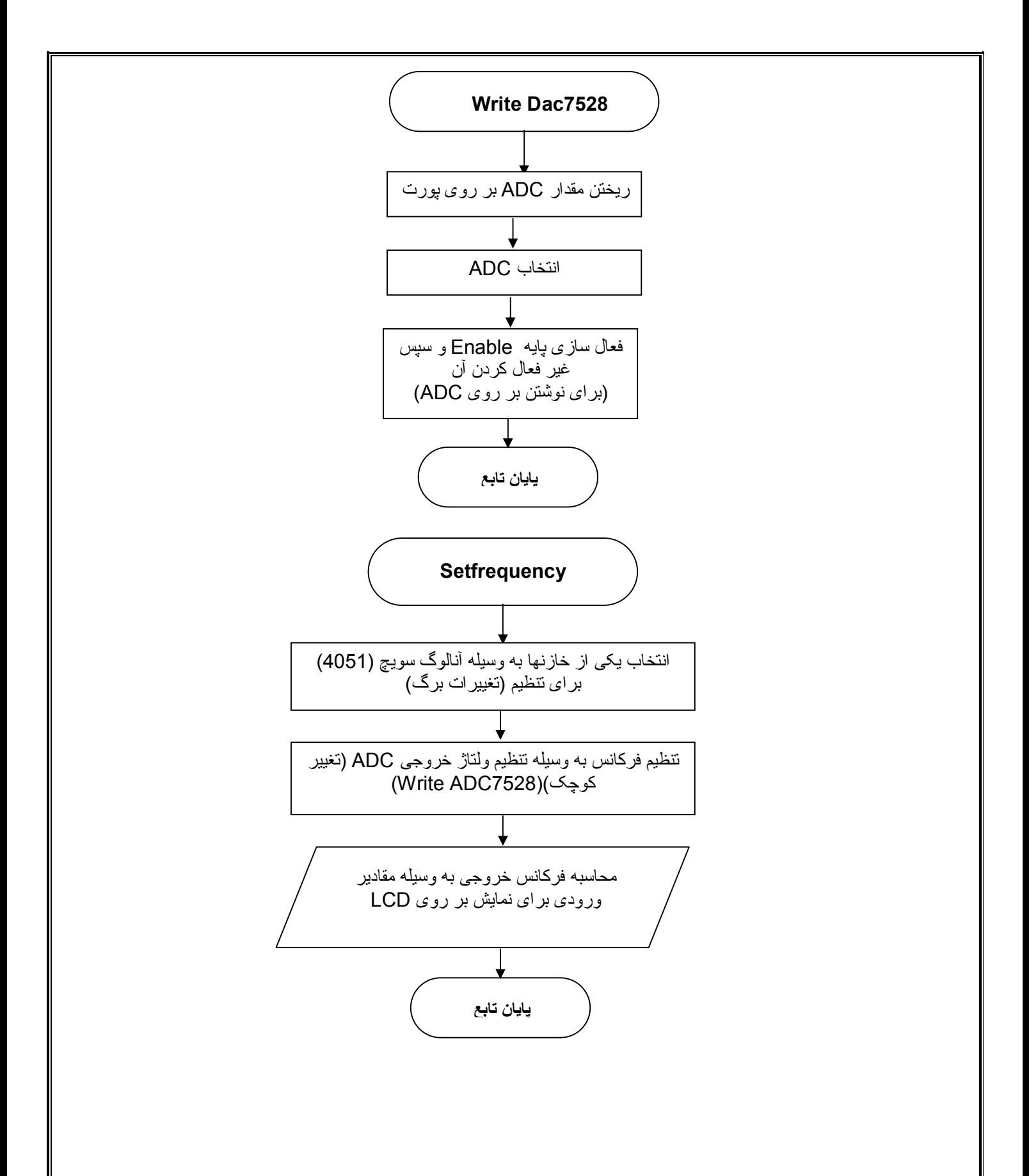

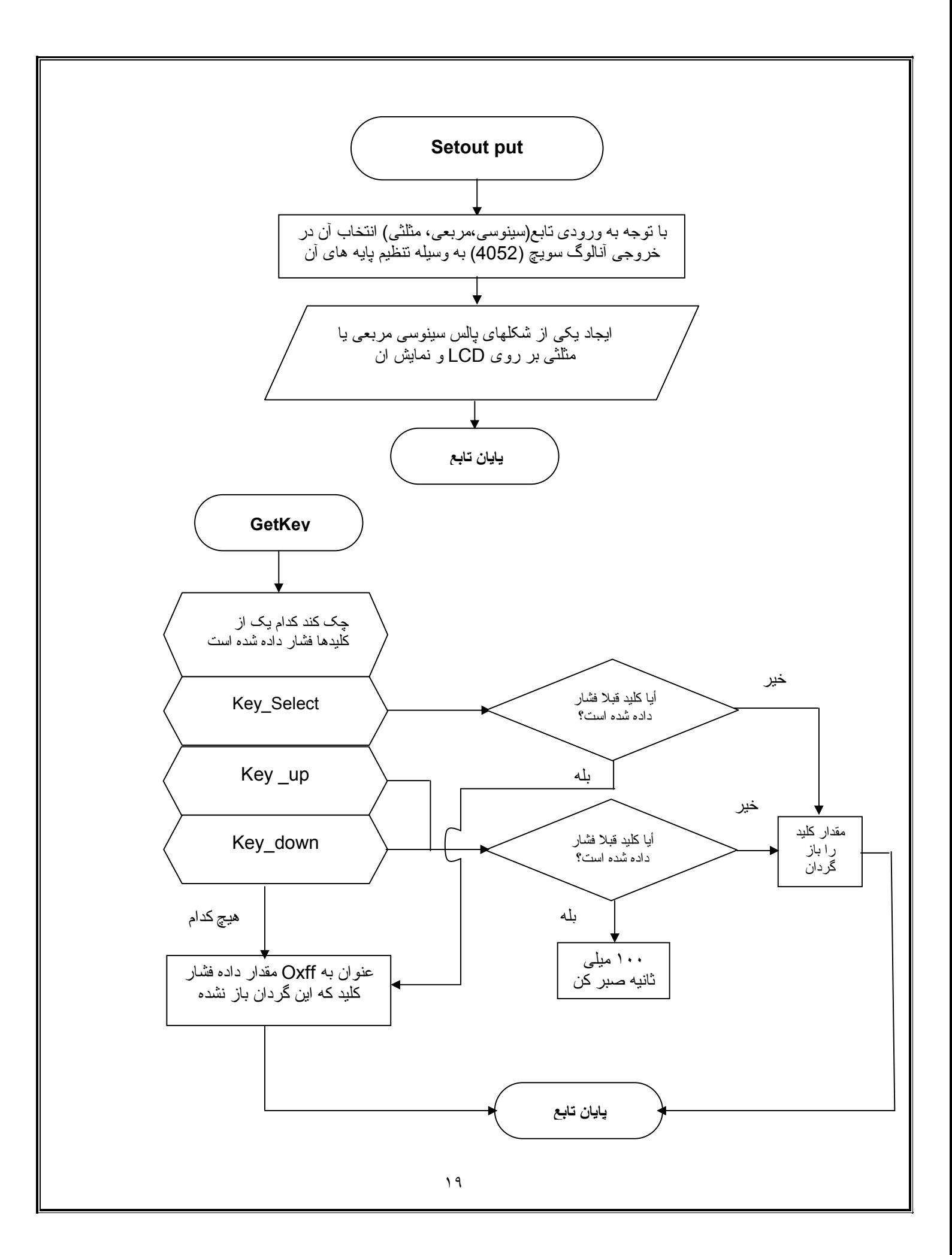

# برنامه نرم افزار ی

This program was produced by the CodeWizardAVR V1.23.8c Standard Automatic Program Generator  $\odot$ 

Project: Version: Date:  $1/8/2005$ Author: n.aslani Company Comments:

Chip type : ATmega16L Program type : Application Clock frequency : 1.000000 MHz Memory model  $\therefore$  Small External SRAM size  $\cdot$  0 Data Stack size : 256 

 $\ddot{\cdot}$ 

#include  $\leq$ mega $16.h\leq$ #include <delay.h< #include <stdlib.h< //Alphanumeric LCD Module functions #asm . equ lcd port= $0x12$  $#$ endasm #include <lcd.h<

//Declare your global variables here #define DAC PORT PORTA #define DAC PIN WR PORTB.4 #define DAC PIN E PORTB.3 #define DAC PIN AB PORTB.2

#define F51 PIN0 PORTB.5 #define F51 PIN1 PORTB.6 #define F51 PIN2 PORTB.7 #define F52 PIN0 PORTB<sub>0</sub> #define F52 PIN1 PORTB.1

```
\#define Key Select PINC.0
\#define Key Up PINC.3
#define Key Down PINC.2
void define char(char flash *pc,char char code)
\{char i.a.a = (char code \leq 3) | 0x40;for (i=0; i<8; i++) lcd write byte(a^{++},^*pc)(++)\{void WriteDAC7528(unsigned char DAC,unsigned char AB(
}
 DAC PORT = DAC;if(AB(}
   DAC PIN AB =1;
\{else
\}DAC PIN AB =0;
 \mathcal{S}DAC PIN WR = 0;
 DAC PIN E = 0;
# asm("nop("
 DAC PIN WR = 1;
 DAC PIN E = 1;
\left\{ \right.flash char ChMosalasi [] = \{ 0x00, 0x00, 0x00, 0x00, 0x00, 0x11, 0x0A, 0x04 \}flash char CMosalasi2[] = { 0x00,0x04,0x0A,0x11,0x00,0x00,0x00,0x00 ; {
flash char ChMoraba \begin{bmatrix} ] = \{ 0x00, 0x00, 0x07, 0x04, 0x04, 0x1C, 0x00, 0x00 \} \end{bmatrix}flash char ChMoraba2 \left[ \right] = \{ 0x00, 0x00, 0x1C, 0x04, 0x04, 0x07, 0x00, 0x00; \}flash char ChSin [I] = \{ 0x01, 0x02, 0x04, 0x04, 0x04, 0x08, 0x10, 0x00 \}flash char ChSin2 [I] = \{ 0x10, 0x08, 0x04, 0x04, 0x04, 0x02, 0x01, 0x00; \}flash char ChFelesh2 |1\rangle = \{ 0x00, 0x04, 0x08, 0x1F, 0x08, 0x04, 0x00, 0x00; \}flash char ChFelesh \left| \right| = \{ 0x00, 0x04, 0x02, 0x1F, 0x02, 0x04, 0x00, 0x00; \}\#define LSignalX 11
#define LSignalY 0#define LGainX 1
#define LGainY 0
#define LFrequencyX 1
#define LFrequencyY 1
```

```
#define LFrequencyX2 15<br>
void SetOutputSignal(unsigned char Mode(<br>
)<br>
switch( Modé<br>
case 0: // mosalsi<br>
F52_PIN0 = 0;<br>
E62_PIN1 = 0;<br>
define_char(ChMosalasi 0,t(<br>
define_char(ChMosalasi2,1;<br>
break;<br>
case 1: // sin<br>
F52_PIN
void SetOutputSignal(unsigned char Mode(
\left\{ \right.switch(Modé
`
  case 0: // mosalsi
      F52 PIN0 = 0;
      F52 PIN1 = 0;
      \overline{\text{define}} char(ChMosalasi ,0;(
      define char(ChMosalasi2,1;()break;
  case 1: \frac{1}{8} \frac{1}{2} sin
      F52 PIN0 = 1;
      F52 PIN1 = 0;
      define char(ChSin, 0; (define\_char(ChSin2, 1; (break ;
  default : // Moraba
      F52 PIN0 = 0;
      F52 PIN1 = 1;
      define char(ChMoraba, 0;()define char(ChMoraba2,1;\{lcd gotoxy(LSignalX,LSignalY;(
  lcd putsf("\8\9\8\9\8
\{void SetGain(unsigned char A(
\left\{ \right.char str[10;WriteDAC7528(A,1;led gotoxy(LGainX,LGainY;(
  led putsf("G ;("=
  itoa((A/20), str;led puts (str; (led putchar;('')i \text{toa}((\text{int})(A\%20) \text{*}5, \text{str};(led puts (str;led putsf("v;("
\mathcal{E}void SetFrequency(unsigned char Ftq ,unsigned char DBFtq(
}
  unsigned char str[10;
```

```
unsigned long int K;
 Ftq +=50;
 switch(DBFtq(
`
 case 0: //1 Hz
   F51 PIN0 = 1;
   F51 PIN1 = 0;
   F51 PIN2 = 1;
   K=1;
   break ;
 case 1: //10 HzF51 PIN0 = 0:
   F51 PIN1 = 0;
   F51 PIN2 = 1;
    K = 10;break
 case 2: //100 HzF51 PIN0 = 1;
   F51 PIN1 = 1;
   F51 PIN2 = 0;
   K = 100:
    break
 case 3: //1k Hz
   F51 PIN0 = 0;
   F51 PIN1 = 1;
   F51 PIN2 = 0;
   K=1;
    break
 case 4: //10k HzF51 PIN0 = 1;
   F51 PIN1 = 0;
   F51 PIN2 = 0;
   K = 10;
    break:
 case 5: //100k Hz
   F51 PIN0 = 0;
   F51 PIN1 = 0;
   F51 PIN2 = 0;
   K = 100;
   break ;
   \{
```
WriteDAC7528(Ftq,0; $($ lcd\_gotoxy(LFrequencyX,LFrequencyY;(  $led\_putsf("Frq$ ; ("=

 $K = K * Ftq$ ;

```
ltoa((K/100), str;led puts (str; (if ((K\%100) != 0(}
  lcd_putchar;('.')
  ltoa((K\%100), str;(
  led\_puts (str ;(
\{if (DBFtq\geq=3(
  lcd putsf("KHz ;("
 else
  lcd putsf("Hz ;("
\{char GetKey()
\left\{ \right.static char KeySelect_Dwon;
static char KeyUp_Dwon;
static char KeyDown_Dwon;
if (Key_Select == 0(}
  delay_m s(10;if (KeySelect Dwon==0(
\}return 0xFF;
\{KeySelect Dwon=0;
  return 1;
\{else
  KeySelect Dwon=1;
if (Key_Up == 0()}
  delay ms(30;(
  if (KeyUp_Dwon!=0(}
    delay_m s(100;KeyUp_Dwon=0;
\{return 3;\left\{ \right.else
  KeyUp Dwon=1;
```

```
if (Key Down = 0(`
  delay \text{ms}(30);
  if (KeyDown Dwon!=0(\mathcal{F}delay ms(100;KeyDown Dwon=0;
\{return 2;
\{else
  KeyDown Dwon=1;
return 0xFF;
\{void main(void(
}
//Declare your local variables here
 unsigned char OutputSignal = 0,
         Gain = 20,
         FrequencyHigh = 1,
         FrequencyLow = 50;
//Input/Output Ports initialization
//Port A initialization
\frac{N}{2} //Func0=Out Func1=Out Func2=Out Func3=Out Func4=Out Func5=Out Func6=Out
Func7 = Out1/State0=0 State1=0 State2=0 State3=0 State4=0 State5=0 State6=0 State7=0
PORTA=0x00:
DDRA=0xFF;//Port B initialization
//Func0=Out Func1=Out Func2=Out Func3=Out Func4=Out Func5=Out Func6=Out
Func7 = Out1/State0=0 State1=0 State2=0 State3=0 State4=0 State5=0 State6=0 State7=0
PORTB=0x00;DDRB=0xFF;//Port C initialization
//Func0=In Func1=In Func2=In Func3=In Func4=In Func5=In Func6=In Func7=In
//State0=P State1=P State2=P State3=P State4=P State5=P State6=P State7=P
PORTC=0xFF:
DDRC=0x00:
```

```
//Port D initialization
//Func0=In Func1=In Func2=In Func3=In Func4=In Func5=In Func6=In Func7=In
//State0=T State1=T State2=T State3=T State4=T State5=T State6=T State7=T
PORTD=0x00;
DDRD=0x00;
```
 $//Timer/Counter 0 initialization$ //Clock source: System Clock //Clock value: Timer 0 Stopped //Mode: Normal top=FFh //OC0 output: Disconnected  $TCCR0=0x00;$  $TCNT0=0x00$ ;  $OCR0=0x00$ ;

//Timer/Counter 1 initialization //Clock source: System Clock //Clock value: Timer 1 Stopped //Mode: Normal top=FFFFh //OC1A output: Discon. //OC1B output: Discon. //Noise Canceler: Off //Input Capture on Falling Edge  $TCCR1A=0x00$ ;  $TCCR1B=0x00$ ;  $TCNT1H=0x00;$ TCNT1L=0x00;  $OCR1AH=0x00$ :  $OCR1AL=0x00$ ;  $OCR1BH=0x00$ ;  $OCR1BL=0x00;$ 

//Timer/Counter 2 initialization //Clock source: System Clock //Clock value: Timer 2 Stopped //Mode: Normal top=FFh //OC2 output: Disconnected  $ASSR=0x00$ ;  $TCCR2=0x00;$  $TCNT2=0x00;$  $OCR2=0x00$ ;

 $//$ External Interrupt $(s)$  initialization  $//INT0: Off$  $//INT1: Off$  $//INT2$  Off

```
GICR = 0x00;
MCUCR = 0x00;MCUCSR = 0x00;
```

```
//Timer(s)/Counter(s) Interrupt(s) initialization
TIMSK=0x00;
```
//Analog Comparator initialization //Analog Comparator: Off //Analog Comparator Input Capture by Timer/Counter 1: Off //Analog Comparator Output: Off  $ACSR = 0x80$ :  $SFIOR = 0x00;$ 

```
//LCD module initialization
lcd init(16)
```

```
define char(ChFelesh, 7;(
define char(ChFelesh2, 6)SetOutputSignal(OutputSignal;(
SetGain(Gain:(
SetFrequency(FrequencyLow,FrequencyHigh;(
while (1(\mathcal{E}unsigned char Key;
   unsigned char op:
   Key = GetKey(lcd gotoxy(0,3);
   lcd putchar(Key+'0;('
   if (Key == 1(\}op:++if ( op > 4) op = 1;
     switch(op(
\mathcal{E}case 1: // Signal
        lcd gotoxy(LFrequencyX2,LFrequencyY;(
        led putchar;('')lcd gotoxy(LSignalX-1,LSignalY;(
        \text{led} putchar(7;(
        break;
      case 2: // GainX
        lcd gotoxy(LSignalX-1,LSignalY;(
        \text{led} putchar;('')
        lcd gotoxy(LGainX-1,LGainY;(led putchar(7)(
```

```
break;
   case 3: // Frequency
     lcd gotoxy(LGainX-1,LGainY;(
     \text{led} putchar;('')
     lcd gotoxy(LFrequencyX-1,LFrequencyY;(
     led putchar(7;break;
   case 4: // Frequency Low
     lcd gotoxy(LFrequencyX-1,LFrequencyY;(
     lcd_putchar;('')
     \overline{\text{led}} gotoxy(LFrequencyX2,LFrequencyY;(
     led putchar(6;break;if (Key = 2)/Key up
  switch(op(
   case 1: // Signal
     OutputSignal;++
     if (OutputSignal >2 (
        OutputSignal=0;
     SetOutputSignal(OutputSignal;(
     break:
   case 2: // Gain
     Gain;++SetGain(Gain;(
     break:
   case 3: // Frequency
     FrequencyHigh;++
     if (FrequencyHigh >5 (
       FrequencyHigh = 5;
     SetFrequency(FrequencyLow,FrequencyHigh;(
     break:
   case 4: // Frequency Low
     FrequencyLow;++
     if (FrequencyLow >200 (
       FrequencyLow = 200;
     SetFrequency(FrequencyLow,FrequencyHigh;(
     break;
\{if (Key == 3)// Key Down
  switch(op(
```
 $\overline{\mathcal{E}}$ 

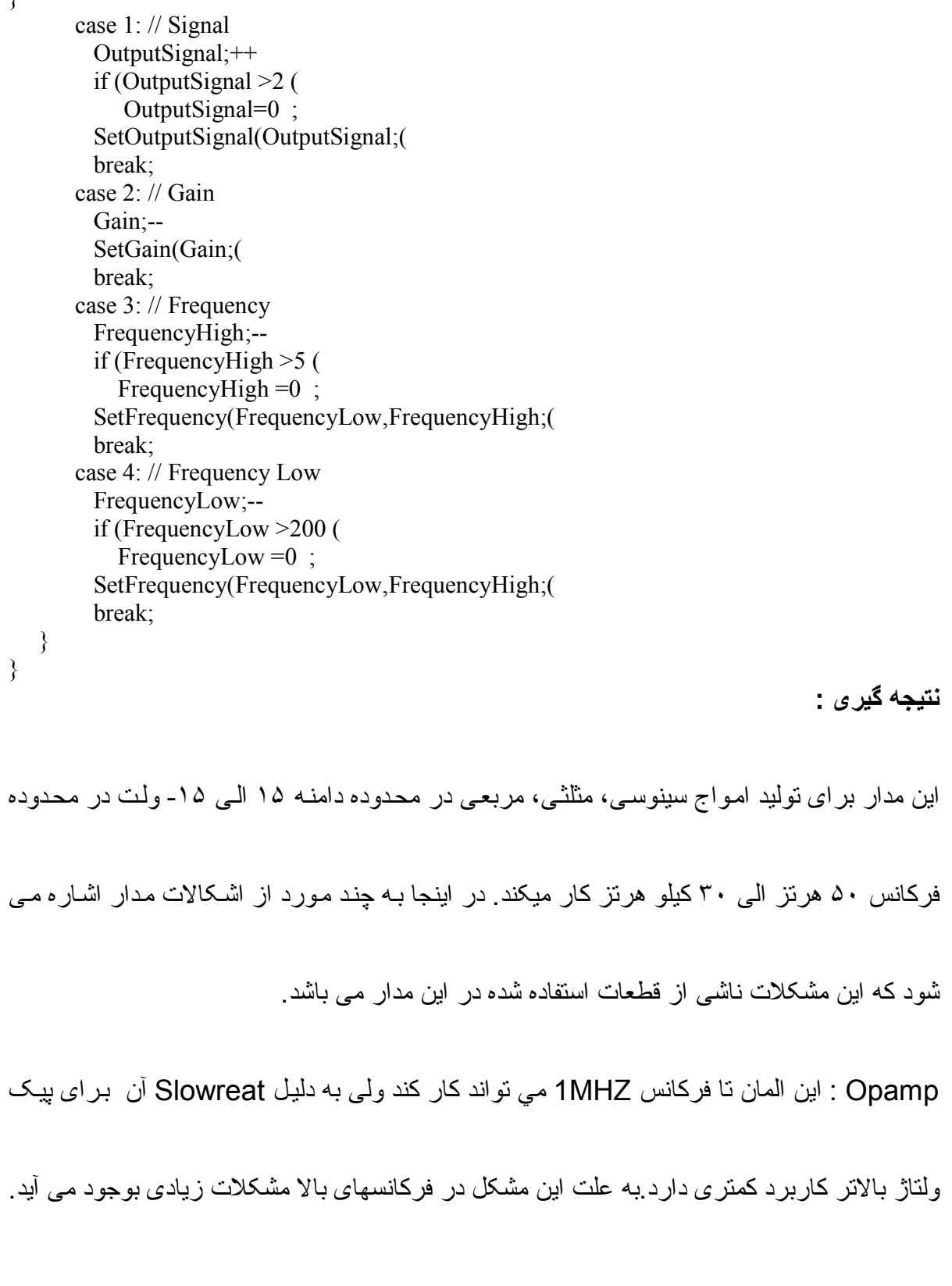

آ**نالوگ سویچ ها** : این دو IC در هر بایه خازنهای معادل چند بیکو فار اد دارند کـه هنگـام استفاده از

فازهای کوچک با آنها موازی میشوند و با مقدار خازن استفاده شده جمع شده و ایجاد اختشاش میکند.

با توجه به نوع چیدما نمدار و استفاده از برد سور اخ دار سلفها و خازنهای ناخواسته در مدار ایجاد می

شود که باعث ناپایداری و ایجاد هارمونیک هایی از فرکانس در درون مدار میگردد